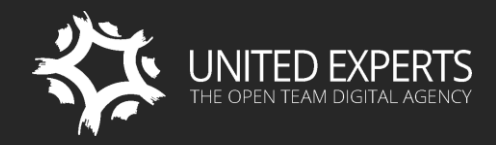

WWW.UEXPERTS.COM OFFICE@UEXPERTS.COM LONDON +44 (0)20 8242 4543 SAN FRANCISCO: 1 650 353 3331

# SITEFINITY TRAINING **FOR DESIGNERS** & FRONT-ENDERS

Training Outline

ON CLIENT'S SITE WORLDWIDE = LONDON = SAN FRANCISCO = 1-ON-1 ONLINE

# **TRAINING DETAILS**

#### **SUMMARY**

This training is intended for designers and front-end developers who wish to learn about efficient, best practice approach for design implementation with Sitefinity. Additionally, we would show how to implement designs that work well for both, content editors and developers. The training is always delivered by senior Sitefinity consultants who would flexibly adjust to meet the needs of both beginner and advanced front-end developers alike.

#### **YOU WILL LEARN**

- **EXECTE Sitefinity features that every designer must know**
- **Sitefinity concepts and best practices**
- **EXECT** Setting up an efficient Sitefinity work environment
- **How to create Sitefinity page templates**
- **How to create Sitefinity themes**
- How to create and modify Sitefinity widget templates
- How to import any design into Sitefinity
- Best practices for mobile and responsive design
- **How to style and implement essential website components: navigation, search,** classification, login, etc.
- **•** Working with and designing Sitefinity newsletters
- Working with and styling Sitefinity Ecommerce
- **How to easily implement external frameworks and components**
- How to extend and modify Sitefinity' s functionality without technical hassle

#### **TARGETED AUDIENCE**

Designers and front-end developers who understand CSS and HTML and would like to learn how to properly implement and manage designs through Sitefinity.

#### **DURATION**

1 day (8 hours with 60-minute lunch break and 2 short breaks)

# **TRAINING OUTLINE**

#### **1. INTRODUCTION**

- A. Useful facts about Sitefinity
- B. Sitefinity with a cup of coffee :)
- C. Training setup

### **2. CORE CONCEPTS**

- A. Introduction to Sitefinity
- B. Sitefinity concepts and features that every designer must know
- C. Sitefinity architecture from a designer's perspective

#### **3. WORKING WITH SITEFINITY PROJECTS**

- A. Overview of Sitefinity tools
- B. Setting up you Sitefinity work environment
- C. Best practices for working as a team

#### **4. DESIGN IMPLEMENTATION WITH SITEFINITY**

Choose between MVC, Web Forms or hybrid track.

- A. Creating and managing Sitefinity themes
- B. Creating page templates and layouts
- C. Creating and managing widget templates
- D. Working with Sitefinity Thunder
- E. Implementing design essential website components (navigation, search, etc.)
- F. Implementing third-party design components based on JavaScript, CSS, HTML5, etc.
- G. How to efficiently import any design into Sitefinity
- H. Best practices on managing designs on smaller projects
- I. Best practices on managing design on complex websites

#### **5. MOBILE AND RESPONSIVE DESIGN**

- A. Overview of mobile and responsive design options and tools within Sitefinity
- B. How to delight everyone with Sitefinity's innovative approach to responsive and mobile design
- C. Working with other design frameworks within Sitefinity
- D. Mobile and responsive design best practices within Sitefinity

#### **6. USABILITY BEST PRACTICES**

- A. General usability best practices
- B. Tips and tricks on truly empowering content editors without the risk of "messy content"
- C. Modifying Sitefinity text editor and its tools
- D. Optimal website preparation for content editors

#### **7. PERFORMANCE BEST PRACTICES**

- A. General performance best practices
- B. Optimizing Sitefinity templates
- C. Optimizing Sitefinity themes
- D. Optimizing Sitefinity widget templates
- E. Optimizing complex, heavy pages
- F. Finding and handling errors, slow pages…

# 8. MODIFYING THE LOOK & FEEL OF SITEFINITY BACK-END

- A. Back-end themes
- B. Back-end templates
- C. Best practices for implementing designs of custom back-end interfaces

# 9. GO TO THE NEXT LEVEL WITHOUT TECHNICAL HASSLE

- A. Bring designs and content entry to the next level with modules created through Sitefinity Module builder without technical hassle
- B. Easily create design related widgets yourself

#### 10. WHERE DO WE GO FROM HERE

- A. Overview of training, documentation, and other Sitefinity resources
- B. Post-training support setup

# **11. AWARDING OF CERTIFICATES**

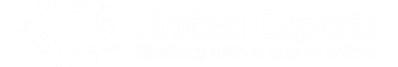